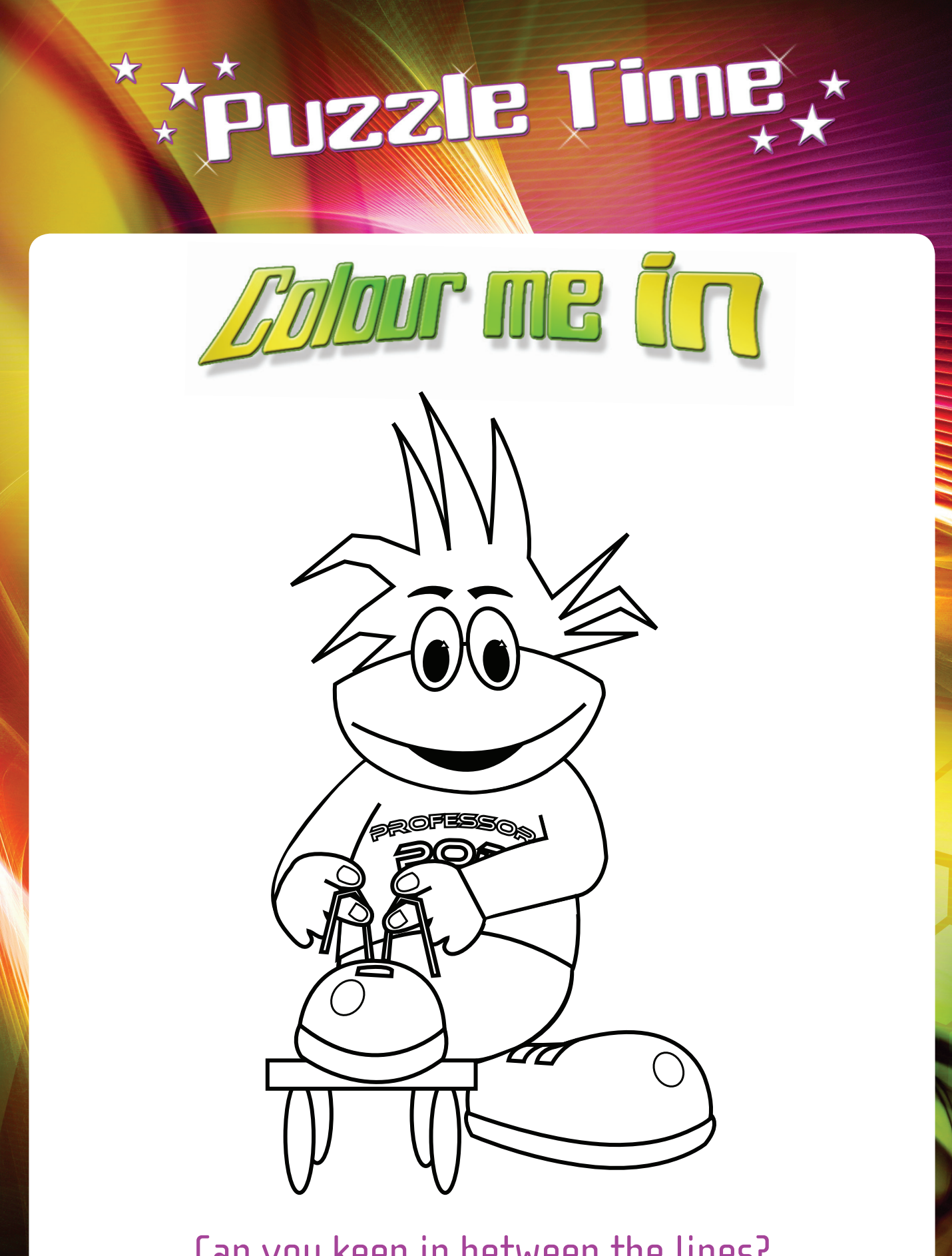

Can you keep in between the lines?